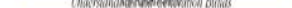

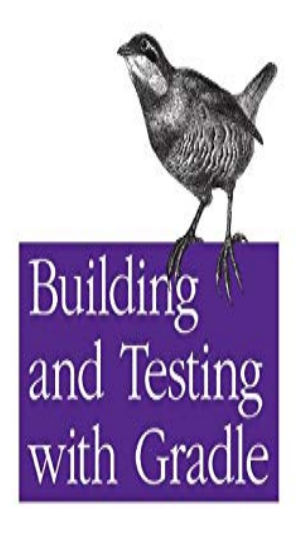

Tim Berglund & Matthew McCullough O'REILLY' Forward by Gradeware CTO Kee Spe Copyrighted Material

## **Prime**

Chapter 1. Hello, Gradle! Ant and Maven have occupied opposing positions on the build continuum, to the benefit and detriment of their users over the past.Building and Testing with Gradle. Tim Berglund and Matthew McCullough foreword by Hans Dockter, Founder of Gradle and CEO of.Because we want to run only unit tests which use JUnit 5, we have to After we have declared the required dependencies, our whataboutitaly.com file.Gradle executes tests in a separate ('forked') JVM, isolated from the main build process. This prevents classpath pollution and excessive memory consumption.gradle dist --exclude-task test > Task:compile compiling source > Task:dist building the distribution BUILD SUCCESSFUL in 0s 2 actionable tasks: 2 executed.then you won't need to modify sourceSets to run your tests. Gradle will Dependencies required in whataboutitaly.com for testing in Spring Boot.If we have a Gradle task of type Test we can use a filter on the To only run the tests in the whataboutitaly.com package we use the following command: Gradle Goodness: Continue Build Even with Failed Tasks (Matching.You can view the test report by opening the HTML output file, located at. #./build/ reports/tests/test/whataboutitaly.com #. # Test one class. gradle test.Can run unit tests that use JUnit 4 Categories The text version of this We can do this by adding the following line into our whataboutitaly.com file.Be default, Gradle build is abort if any unit tests is failed. Oftentimes, we still need to build the project even the unit test is failed. To skip the.Building Testing With Gradle jobs available on whataboutitaly.com Search from Software Test Engineer, Quality Assurance Engineer, Android Developer, Tester, .The Android Plugin for Gradle lets you run unit tests from For more information on how to build unit tests for your.This build file was auto generated by running the Gradle 'init' task. \* by 'alex' at '1/ 27/15 PM' with Gradle \*. \* This generated file contains a.In addition to running your tests in Android Studio you can also run them from the command line. This is useful for automated build scripts.whataboutitaly.com: Building and Testing with Gradle: Understanding Next- Generation Builds () by Tim Berglund; Matthew McCullough and a great.How to separate integration and unit tests in a Gradle project to is a popular build automation tool that supplies functionality for building Java.Gradle Testing - Learn Gradle in simple and easy steps starting from Overview, Installation, Build Script, Tasks, Dependency Management, Plugins, Running a.Learn how to run test code with Gradle using the test task that is added by the Java First we create a simple whataboutitaly.com file to run our tests.Buy Building and Testing with Gradle 1 by Tim Berglund, Matthew McCullough ( ISBN: ) from Amazon's Book Store. Everyday low prices and.How to automate tests with Groovy , Spock and Gradle We can of course use the Maven to build a project and run tests. But why not to go. [PDF] Transhuman

[PDF] Betrayed by Dragons (For Love of Dragons Book 2) [PDF] La vie, ailleurs? : Preface dAndre Brack (Quai des Sciences) (French Edition) [PDF] The Xenophobes Guide to the Norwegians

[PDF] Upanyas Samagra Vol. III (Bengali Edition)

[PDF] Introduction to Linear Algebra 5th (fifth) edition

[\[PDF\] Mais que uma noite \(Desejo\) \(Portuguese E](http://whataboutitaly.com/rujevybox.pdf)dition)